# **Specification of ROMM RGB.**

**(Specified in the US Standard ANSI/I3A IT10.7666:2003.)** 

## **Chromaticity co-ordinates of primaries:**

R:  $x=0.7347$ ,  $y=0.2653$ ,  $z=0$ ; G:  $x=0.1596$ ,  $y=0.8404$ ,  $z=0$ ; B: x=0.0366, y=0.0001, z=0.9633.

**Gamma:** 1.8 (see precise specification below).

**The reference white** for ROMM RGB is specified as D50 (i.e. chromaticity coordinates of x=0.3457, y=0.3585; z=0.2958).

## **Conversion from XYZ (D50) to ROMM RGB:**

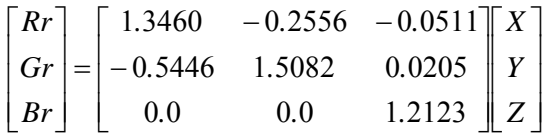

where  $XYZ$  are normalised such that  $Y=1$  and values of RGB outside of 0-1 are clipped.

If Rr, Gr, or Br are less than 0.001953

$$
R = Rr*16
$$
  
G = Gr\*16  
B = Br\*16

If Rr, Gr, or Br are greater than or equal to 0.001953

$$
R = R r^{1/1.8}
$$
  
G = Gr<sup>1/1.8</sup>  
B = Br<sup>1/1.8</sup>

## **Hints for Profile makers:**

### **1) D50 referenced characterisation data**

When normalised such that  $Y=1$  for the reference white, the tristimulus values of the primaries and white are: R: X=0.7977, Y=0.2881, Z=0.0; G: X=0.1352, Y=0.7118, Z=0.0; B: X=0.0314, Y=0.0001, Z=0.8249

White: X=0.9642, Y=1.00, Z=0.8249

The matrix to convert XYZ to linear ROMM RGB (i.e. prior to application of the non-linear function) is that given above.

### **2) Measurement 'correction'**

The above transformation produces 1 and 0 in each of RGB when XYZ is set to 0.9642, 1, 0.8249 and 0, 0, 0 respectively. However, in practice some degree of flare will be present if ROMM RGB is intended to represent a real viewing situation. The amount of this flare will vary with the actual conditions used. However, it has been concluded by the committee developing ISO 22028-1 (a standard pertaining to colour image encodings) that for measurement consistency a level of flare should be assumed for colour encodings that is consistent with the 0/45 measurement condition assumed for ICC PCS measurements. In this context the specification states that the reference white should be assumed to have a luminance of  $142 \text{ cd/m}^2$  and the reference black a luminance slightly under  $0.5 \text{ cd/m}^2$ . So, it is recommended that profile makers utilise this information when producing profiles and assume the black point has a Y value of 0.003473 when the white is 1. This correction can be achieved by applying the following corrections to the computed RGB values:

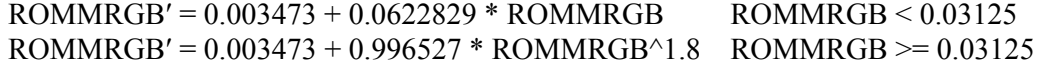